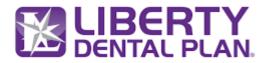

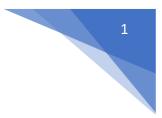

## FHIR Patient Access API Endpoint Summary

## **Resource: Claims**

The Claim resource is used to request the adjudication and/or authorization of a set of healthcare related goods and services for a patient against the patient's insurance coverages, or to request what the adjudication would be for a supplied set of goods or services should they be supplied to the patient.

Base Url Sandbox: https://smilecdr-uat.libertydentalplan.com/fhir

Endpoint: GET https://<baseurl>/Claim? id={Ids}[& count][& lastUpdated]

Note: <Base URL>: It varies by the environment accessed. For Production it is <a href="https://smilecdr.libertydentalplan.com/fhir">https://smilecdr.libertydentalplan.com/fhir</a>

## • Claims by Id

The Patient Access API implements the FHIR Claims Resource. The Claims resource supports to Read current state of the resource using the Logical (Unique) ID.

Retrieve the Claims resource by id.

Endpoint: GET https://<baseurl>/Claims/{id}

## Parameters:

| Name         | Required | Туре    | Description                        |
|--------------|----------|---------|------------------------------------|
| _id          | false    | integer | System identifier of resource.     |
| _lastUpdated | false    | string  | Last updated date of resource type |
| _count       | false    | integer | Size of results page               |